# **Geographic Markup Language**

Gilles Gesquière

Iut de l'Université de Provence, site d'Arles Laboratoire LSIS, Marseille, France

### **Références de ce cours**

• Extrait du cours de Ian Turton : https://courseware.e-education.psu.edu/courses/geog585/content/lesson06/1.html

# **1- Liste des choses à faire**

- Lire OGC GML Simple Features Profile • http://portal.opengeospatial.org/files/?artifact\_id=15201
- Lecture du cours GML

# **2- Introduction**

- Geographic Markup Language (GML)
	- Langage basé sur le XML
	- Utilisé pour l'échange de données géographiques
	- Utilise des schémas XML pour définir la géométrie d'objets nécessaires pour encoder les éléments géographiques

Gilles Gesquière- LSIS/ Université Aix- Marseille- gilles.gesquiere@lsis.org

Gilles Gesquière- LSIS/ Université Aix- Marseille- gilles.gesquiere@lsis.org

Nécessaire de définir un schéma d'application

# **2- Introduction**

- GML est utilisé dans WFS (Web Feature Service)
- GML est aussi inclu dans d'autres standards qui permettent d'échanger des éléments géographiques.

Gilles Gesquière- LSIS/ Université Aix- Marseille- gilles.gesquiere@lsis.org

• Un autre exemple d'utilisation de GML : Standard GeoRSS http://www.georss.org

Gilles Gesquière- LSIS/ Université Aix- Marseille- gilles.gesquiere@lsis.org

# **2- Introduction**

### • Objectifs :

- ▶ Définition de GML
- Description de l'utilisation de GML dans l' "open web mapping"
- Relations entre XML et GML
- Définition du schema d'application
- Comprendre comment construire et appliquer un schéma d'application à un document GML

Gilles Gesquière- LSIS/ Université Aix- Marseille- gilles.gesquiere@lsis.org

### **2- Introduction à GML**

- Langage basé XML
- Permet d'exprimer des caractéristiques géographiques dans l'objectif de les rendre interopérables
- •Deux points
- Le langage qui décrit le document
- L'instance qui contient les données

### **2- Introduction à GML**

- Un document général GML est décrit en utilisant un Schéma GML
- Cela permet de décrire des données géographiques génériques qui contiennent
	- ▶ Des points
	- ▶ Des lignes
	- **Des polygones**
- Il y a des extensions spécialisées en fonction de communautées  $\blacktriangleright$  Exemple
	- cityGML SensorML
	- http://en.wikipedia.org/wiki/GML\_Application\_Schemas

Gilles Gesquière- LSIS/ Université Aix- Marseille- gilles.gesquiere@lsis.org

## **2- Introduction à GML**

• L'utilisation principale de GML est de permettre les échanges intéropérables de données géographiques

Gilles Gesquière- LSIS/ Université Aix- Marseille- gilles.gesquiere@lsis.org

- Utilisé dans WFS (Web Feature Service) afin d'envoyer des objets géographiques entre les serveurs et les clients
- GML peut aussi servir de format commun afin d'échanger les données
- Gain de temps et peut éviter d'altérer les données

Gilles Gesquière- LSIS/ Université Aix- Marseille- gilles.gesquiere@lsis.org

# **2- Introduction à GML**

- Utilisation de GML pour le stockage de données
- Assez rare car GML est un langage basé sur du texte ce qui implique des fichiers de grandes tailles.
- Fichiers facile à lire de par leur construction à l'aide de balises.

Gilles Gesquière- LSIS/ Université Aix- Marseille- gilles.gesquiere@lsis.org

# **3- Version de GML**

- GML continue à évoluer
	- Version 1 : pas vraiment utilisée
	- Version 2 : (GML 2) obsolète techniquement
	- Version 3 : toujours utilisée dans WFS 1.0
	- Version 4 : Utilisée par défaut dans WFS 1.1 Pas beaucoup de serveurs en GML 3 Taille de la spécification 550 pages
	- En janvier 2006, la version 3.1.1 du GML est proposée.
	- La norme **ISO 19136** correspondant au standard **OGC GML**  3.2.1, publiée en 2007

Gilles Gesquière- LSIS/ Université Aix- Marseille- gilles.gesquiere@lsis.org

- GML SWG travaille actuellement sur GML 4
- - Deprésente un linéaire geographique.<br>DEs coordonnées peuvent optionnellement avoir une élévation

**4- Géométries**

▶ Polygone

polygone  $\blacktriangleright$  LineString

 $\cdot$  GML 2 Point

Les lignes sont représentées comme une série de points jointes par des lignes.

Les coordonnées peuvent optionnellement avoir une élévation Un polygone peut avoir des trous ainsi que des iles dans ces trous, mais les trous ne peuvent pas toucher l'extérieur du

....<br>› Représente un simple point dans l'espace géographique peut optionnellement inclure une élévation

Représente un espace géographique fermé

Gilles Gesquière- LSIS/ Université Aix- Marseille- gilles.gesquiere@lsis.org

## **4- Géométries**

- GML 3 permet de définir de nouvelles géométries
	- ▶ Courbes
		- Représentation plus générale que que LineString qui inclut LineStrings, mais aussi des courbes lisses comme

Gilles Gesquière- LSIS/ Université Aix- Marseille- gilles.gesquiere@lsis.org

Gilles Gesquière- LSIS/ Université Aix- Marseille- gilles.gesquiere@lsis.org

Gilles Gesquière- LSIS/ Université Aix- Marseille- gilles.gesquiere@lsis.org

- Arcs Splines Cubiques
- Bézier
- ▶ Surface
	-
	- Repésentation de type polygone qui inclut Patches / Carreaux (polygones avec des courbes) Rectangles
	- **Triangles**
- ▶ Coverages (Grilles)
	- Moyen de représenter un raster en GML

# **4- Géométries - Exemple GML : Un pont**

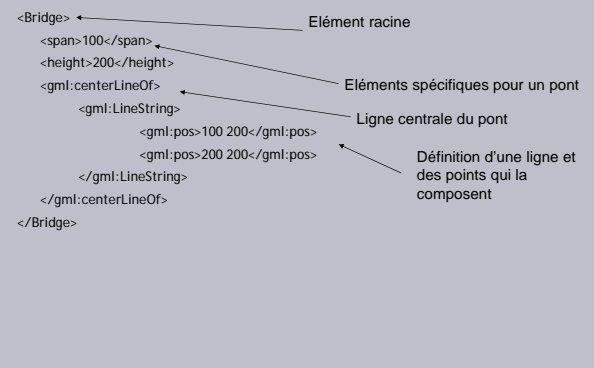

Gilles Gesquière- LSIS/ Université Aix- Marseille- gilles.gesquiere@lsis.org

# **4- Géométries - Géométries simples**

Il y a 3 géométries de base qui couvrent la majorité des cas Ces géométries simples sont les seules permises si on veut travailler avec le "Simple Feature Profile"

- ▶ Points
- ► Lignes
- Polygones
- 

# **4- Géométries Géométries simples- Point**

<gml:Point> <gml:pos>0 100</gml:pos> </gml:Point>

# <gml:Point>

<gml:coordinates>

# 0,100 </gml:coordinates>

</gml:Point>

### Deux modes de création

- <gml:pos>
- <gml:coordinates>
- Le schéma fournit aussi <gml:coord> mais juste pour la rétro compatibilité avec GML 2

# **4- Géométries – Géométries simples- Points**

# Schéma pour le point

<complexType name="PointType"> <annotation>

- <documentation>
- A Point is defined by a single coordinate tuple. </documentation>
- </annotation>
- <complexContent>
- <extension base="gml:AbstractGeometricPrimitiveType">
- <sequence> <choice>
	-
	- <element ref="gml:pos"/> <element ref="gml:coordinates"/> <element ref="gml:coord"/>
- </choice>
- </sequence> </extension>
- </complexContent>
- </complexType>

•Lines est représenté par LineStrings •Série de points reliés par des lignes directes

### •Deux possibilités

- <gml:coordinates> <gml:posList> (à préférer)
- 
- **X** and Y sont séparés par une des espaces.<br>
virgule et les coordonnées par<br> **Dans poslist, il y a une attibut de dimension qui permet de**<br>
définir le nombre d'élément<br>
pour chaque point.(juste X et Y α)<br>
ου X, Y, Z);

# **4- Géométries Géométries simples- Lignes** <complexType name="LineStringType">

Gilles Gesquière- LSIS/ Université Aix- Marseille- gilles.gesquiere@lsis.org

<annotation> <documentatio

A LineString is a special curve that consists of a single<br>segment with linear interprolation. It is defined by two<br>or more coordinate tuples, with linear interprolation<br>between them. It is backwards compatible with<br>the Lin

- 
- -
	-
- -/documentation><br>complexContents<br>complexContents<br>centersion basse-gml:AbstractCurveType'><br>esquence><br>choice><br>choice minOccurs="2" maxOccurs="unbounded"><br>celement ref="gml:posity"><br>celement ref="gml:pointRep"/><br>celement ref=
	-
	-
	- <element ref="gml:coordinates"/> </choice>
	-
- Gilles Gesquière- LSIS/ Université Aix- Marseille- gilles.gesquiere@lsis.org </sequence> </extension> </complexContent> picxool<br>exType

# **4- Géométries Géométries simples- Polygone**

•Polygons est la géomérie de base la plus complexe

•Un polygone est une aire fermée crée par une liste de segment

•Description par un élément<br><gml:exterior> du polygone qui<br>contient un <gml:LinearRing> qui liste<br>les points actuels formant la liste<br>circulaire de points

•Comme un polygone peut contenir des trous (ou en terme de GML des listes circulaires intérieures), le polygone peut avoir 0 ou plusieurs éléments <gml:interior>

•Techniquement, on peut avoir un polygone sans liste circulaire extérieure, mais pour quelle utilité?

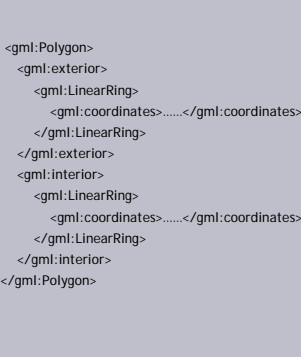

# **4- Géométries Géométries simples- Polygone** • Exterior/Interior schema La seule différence entre le schéma pour l'intérieur et l'extérieur est le nom de l'élément.

Seul l'élément extérieur est inclu ici

<element name="exterior" type="gml:AbstractRingPropertyType"> <annotation> <documentation>

- A boundary of a surface consists of a number of rings.<br>In the normal 2D case, one of theer rings is distinguished<br>as being the exterior boundary. In a general manifold this<br>is not always possible, in which case all bounda
	-
	-

Gilles Gesquière- LSIS/ Université Aix- Marseille- gilles.gesquiere@lsis.org

métries

LinearRing

**Géométries simples- Polygone**

# **4- Géométries Géométries simples- Polygone**

### • Polygon Schema

### -<br>"PolygonType"> olexType name<mark>:</mark><br>notation>

-documentation-<br>
A Polygon is a special surface that is defined by a single<br>
surface patch. The boundary of this patch is coplanar and<br>
the polygon uses planar interpolation in its Interior. It is<br>
backwards compatible wit

Gilles Gesquière- LSIS/ Université Aix- Marseille- gilles.gesquiere@lsis.org

- 
- 

- 
- 
- <sequence> <element ref="gml:exterior" minOccurs="0"/> <element ref="gml:interior" minOccurs="0" maxOccurs="unbounded"/>

Gilles Gesquière- LSIS/ Université Aix- Marseille- gilles.gesquiere@lsis.org

- 
- </sequence> </extension> </complexContent> </complexType>

<complexType name="LinearRingType"> <annotation> <documentation> A LinearRing is defined by four or more coordinate tuples, with linear interpolation between them; the first<br>and last<br>coordinates must be coincident coordinates must be coincident.<br>
</documentation><br>
</documentation><br>
<complexContent><br>
extension base="gml:AbstractRingType"><br>
<sequence><br>
<sequence> <choice> <choice minOccurs="4 maxOccurs="unbounded"> <element ref="gml:pos"/> <element ref="gml:pointRep"/> </choice> <element ref="gml:coordinates"/> </choice> C'est l'élément qui contient les coordonnées Il y a au moins 4 points afin de former la liste circulaire, le premier et le dernier étant les mêmes.

</sequence> </extension>

Gilles Gesquière- LSIS/ Université Aix- Marseille- gilles.gesquiere@lsis.org </complexContent> </complexType>

Gilles Gesquière- LSIS/ Université Aix- Marseille- gilles.gesquiere@lsis.org

# **4- Géométries Géométries multiples**

- Il est possible de grouper des géométries qui ne sont pas forcément contigues.
- Par exemple, un ensemble d'îles peuvent être considérés comme une seule entitée géographique.
- Regroupement sous la forme d'une géométrie multiple (Multi Géométrie)
- Il y a 3 types de multi géométrie
	- Multipoint (composé de points)
	- MultiCurve (composé de courbes)
	- MultiSurface (composé de surfaces (polygones)).

Gilles Gesquière- LSIS/ Université Aix- Marseille- gilles.gesquiere@lsis.org

# **4- Géométries Géométries multiples**

# MultiPoint Schema

<complexType name="MultiPointType"> <annotation>

<documentation> A MultiPoint is defined by one or more Points, referenced through pointMember elements. </documentation>

</annotation> <complexConter

- <extension base="gml:AbstractGeometricAggregateType"> <sequence>
- <element ref="gml:pointMember" minOccurs="0"
- maxOccurs="unbounded"/> <element ref="gml:pointMembers" minOccurs="0"/>

</sequence> </extension>

</complexContent> </complexType>

•Nous ne montrons que le schéma pour multipoint •Il contient simplement une liste de <gml:pointMembers> ou un élément <gml:pointMembers>.

•Tous les schémas de géométrie multiple semblent similaires

•Un pointMember est juste une autre façon d'appeler un Point (Actuellement une substitution dans le schéma GML

•Un élément pointMembers est juste une tableau d'éléments pointMember (ou points).

# **5- Features**

- Un feature (ou objet géographique) correspond à la façon qu'utilise GML pour référer une chose à laquelle nous nous intéressons.
- C'est un complément à la géométrie liée.
- Dans l'exemple précédent, le point était un feature alors que la centerLineOf était juste une géométrie.
- Cette information est utile, mais ne représente pas forcément l'élément important.
- En GML, un feature n'inclut pas toujours une géométrie.
- Nous pouvons alors utiliser GML afin de stocker des informations liées à des objets qui n'ont pas de géométrie.

Gilles Gesquière- LSIS/ Université Aix- Marseille- gilles.gesquiere@lsis.org

# **5- Features**

- Un feature peut contenir des géométries multiples, pas comme les multi-géométries comme présentée précédemment, mais comme des façons différentes de dessiner le feature.
- Par exemple considérons la représentation d'une station de radio sur une carte d'une région. Nous pourrions la repérer
	- à l'aide d'un point (symbolisée comme une petite tour graphiquement) ▶ comme un polygone qui montre l'étendue de la zone de transmission, ...
	- En GML, la solution est d'avoir une seule station radio avec plusieurs champs contenant de la géométrie (un point, un polygone, ou un ensemble de polygone pour représenter les immeubles, …
	- GML propose le concept de DefaultGeometry pour servir une géométrie par défaut pour un feature.
- Un schéma peut donc être défini pour votre propre profile d'application.
- 
- Il faut alors étendre <gml:AbstractFeatureType> Décrit alors les propriétés requises que d'autres applications GML peuvent s'attendre à avoir.

Gilles Gesquière- LSIS/ Université Aix- Marseille- gilles.gesquiere@lsis.org

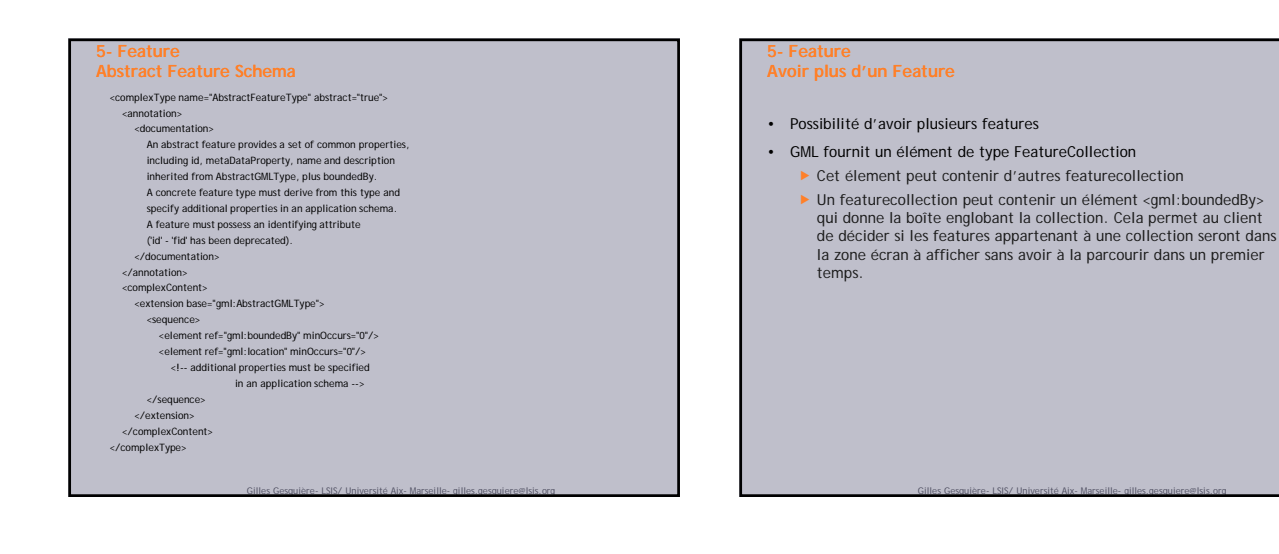

# **5- Feature FeatureCollection Schema**

- Le Schéma FeatureCollection est simplement une extension de AbstractFeatureTypeCollectionType.
- L'attribut subsitutionGroup "gml:\_Feature" est ce qui fait de featureCollection un feature.

<element name="FeatureCollection" type="gml:FeatureCollectionType" substitutionGroup="gml:\_Feature"/> <complexType name="FeatureCollectionType"> <complexContent> <extension base="gml:AbstractFeatureCollectionType"/> </complexContent> </complexType>

Gilles Gesquière- LSIS/ Université Aix- Marseille- gilles.gesquiere@lsis.org

# **5- Feature**

### Classe de base de FeatureCollection.

Etend un type BoundedFeature avec une séquence d'éléments <gml:featureMember> ou un élément <gml:featureMembers>

Il y a juste une substitution pour les features (comme pointMember et Point dans MultiPoint).

- <complexType name="AbstractFeatureCollectionType" abstract="true">
- 
- <annotation> <documentation> A feature collection contains zero or more features.
- 
- 
- -
	-
	-
	-
- </accumentation><br>
</accumentation><br>
<complexContent><br>
centension base="gml:BoundedFeatureType"><br>
sequence><br>
sequence<br>
element ref="gml:featureMember" minOccurs="0"<br>
celement ref="gml:featureMembers" minOccurs="0"/<br>
celemen

Gilles Gesquière- LSIS/ Université Aix- Marseille- gilles.gesquiere@lsis.org

- </extension>
- 
- </complexContent> </complexType>

# **5- Feature Type BoundedFeature**

•Bas de la pile de schémas •BoundedFeature est une extension d'un type AbstractFeatureType.

•Il ajoute les éléments requis <gml:boundedBy> et les 4 autres éléments optionnels

•Façon qu'utilise GML pour forcer une featurecollections à avoir un élément boundedBy.

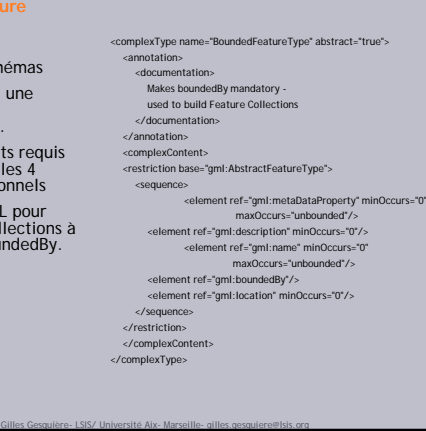

# **6- Schéma d'application**

- Schéma permettant de définir le feature "pont"
- Définit par "the international bridge building brotherhood" (www.ibbb.org) et basé sur le schéma GML défini par l'OGC.
- Le schéma définit deux éléments Ville (City) et Pont (Bridge)
- City est un FeatureCollection. Est utilisé pour contenir tous les autres éléments qui sont requis pour définir une ville
- Bridge est un feature et un type complexe qui étend le type AbstractFeature et définit 3 éléments
	- L'envergure ► La hauteur
	- ▶ Un élément GML centreLineOf (qui est un alias pour LineString)
- Dans un schéma d'application réel, il sera aussi nécessaire de définir les autres éléments (routes, immeubles, …)

Gilles Gesquière- LSIS/ Université Aix- Marseille- gilles.gesquiere@lsis.org

# **6- Schéma d'application**  $\alpha$ schem largetNamegace-"http://www.ibbb.org"<br>xmixs-gm="http://www.aperagace.rigni"<br>xmixs-x-"http://www.aperagace.rigni"<br>xmixs-x-"http://www.aperagace.rigning-schema"<br>element frameDefact-"qualified"><br>cassimport-namepacetype="gml:AbstractFeatureCollectionType"<br>substitutionGroup="gml:\_FeatureCollection"> </xs:element> <xs:element name="Bridge" type="app:BridgeType" substitutionGroup="gml:\_Feature"/> <xs:complexType name="BridgeType"> <xs:complexContent> <xs:extension base="gml:AbstractFeatureType"> <xs:sequence> <xs:element name="span" type="xs:integer"/> <xs:element name="height" type="xs:integer"/> <xs:element ref="gml:centerLineOf"/> </xs:sequence> </xs:extension> </xs:complexContent> </xs:complexType> </xs:schema> Envergure **Hauteur** Ligne centrale du pont

Gilles Gesquière- LSIS/ Université Aix- Marseille- gilles.gesquiere@lsis.org

# **7- Document d'instance**

•Exemple d'instance conforme au schéma d'application construit précédemment.

•Il consiste en un élément de ville (featureCollection) qui a un élément englobant (boundedBy) qui permet de signaler l'extension d'une collection (pour un autre client par exemple)

•Il y a ensuite une liste de caractéristiques (featureMembers) chacune d'entre elles étant un pont

•Chaque pont a une envergure (span), une hauteur (height) et une ligne centrale (centerLineOf element)

•Un client peut utiliser ces informations afin de calculer sur la carte le point ou permettre de faire des analyses sur ces données

# <gml:Envelope> <gml:pos>100 200</gml:pos> <gml:pos>230 250</gml:pos>  $\mathcal{L}$ ymi: Inneispear<br>Symic International Cymrus (and the state of the symic and the symic and the symic symic symic symic symic symic symic symic symic symic symic symic symic symic symic symic symic symic symic symic <gml:pos>130 250</gml:pos> <gml:pos>230 250</gml:pos> </gml:LineString> </gml:centerLineOf> </Bridge> </gml:featureMember>

<City xsi:schemaLocation="http://www.ibbb.org City.xsd"> <gml:boundedBy>

# **7- Document d'instance**

### • Identifiants

- Tous les objets GML doivent avoir un identifiant (ID).
- Les ID doivent être uniques dans une instance de documents.
- Si on a un feature route et un feature pont sur laquelle passe la route, il suffit juste d'avoir une objet géométrique qui sera utilisé dans les deux features.
- Si mise à jour, il n'y a qu'une seule géométrie à mettre à jour. On est aussi ainsi sûr que la route passera toujours sur le pont.
- 
- Cela rend utile le schéma suivant <gml:centreOf xlink:href="#P1"/> This refers to a point with the ID P1 somewhere else in the document
	-
	-
	- <app:Tower gmi:ld="11"><br><app:Tower gmi:ld="11"><br><app:Tompheight>90</app:helight>90</app:Tompheight>90</app:Tompheight>90</app:Tompler during the space of the space of the distance. Proparties during the space of the space
	-
	-

Gilles Gesquière- LSIS/ Université Aix- Marseille- gilles.gesquiere@lsis.org

# **8- Exercice**

• Lancer votre copie locale de GeoServer et demander le schéma topp:states et requête des (ou tous) les features de topp:states.

Gilles Gesquière- LSIS/ Université Aix- Marseille- gilles.gesquiere@lsis.org

Gilles Gesquière- LSIS/ Université Aix- Marseille- gilles.gesquiere@lsis.org

</City>

- Regarder le schéma et comparer le au document d'instance retourné par la requête getFeature
- Utiliser ce cours afin de comprendre le contenu de ce document.